## Solnaberg Property AB (publ) Org.nr 559042-2464

#### Resultatdisposition

Förslag till disposition av bolagets vinst

| Till årsstämmans förfogande står |             |
|----------------------------------|-------------|
| Balanserade vinstmedel           | 193 332 334 |
| Årets vinst                      | 38 116 209  |
|                                  | 231 448 543 |
| Styrelsen föreslår att           |             |
| Till aktieägarna utdelas         | 18 800 000  |
| I ny räkning överföres           | 212 648 543 |
|                                  | 231 448 543 |

#### Förslag till beslut om vinstutdelning

Styrelsen föreslår att utdelning lämnas med 18 800 000 kr vilket motsvarar 5,00 kr per aktie.

Styrelsen föreslår att utdelning sker vid följande avstämningsdagar: 12/7 2023 (1,25 kr/aktie), 11/10 2023 (1,25 kr/aktie), 10/1 2024 (1,25 kr/aktie) samt 10/4 2024 (1,25 kr/aktie).

Styrelsen har konstaterat en betydande marknadsoro. Styrelsen har utvärderat de nuvarande kända riskfaktorerna och den potentiella risken på den dagliga verksamheten i bolaget, och det underliggande fastighetsbolaget (tillsammans; "koncernen").

Styrelsen noterar dock att den rådande marknadsoron utgör en betydande risk och styrelsen kommer att följa marknadsutvecklingen noga och utvärdera Koncernens finansiella situation. Styrelsen har utvärderat likviditetssituationen efter utdelningen och den har bedömts vara acceptabel..

Baserat på ovanstående utvärdering av nuvarande situation kommer styrelsen att föreslå att utbetala utdelningen om 18 800 000 till aktieägarna.

Styrelsen anser att den föreslagna vinstutdelningen är försvarlig med hänsyn till de krav som verksamhetens art, omfattning och risker ställer på storleken av det egna kapitalet samt bolagets konsolideringsbehov, likviditet och ställning i övrigt.

Yttrandet ska ses mot bakgrund av den informationen som framgår av årsredovisningen. Företagsledningen planerar inga väsentliga förändringar av befintlig verksamhet så som väsentliga investeringar, försäljningar eller avveckling.

Hänsyn har även tagits till de krav som koncernverksamhetens art, omfattning och risker ställer på koncernens egna kapital samt till koncernens konsolideringsbehov, likviditet och ställning i övrigt.

Stockholm

Pontus Kågerman Magnus Ryd

Christian Krüeger Anna Reuterskiöld

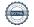

## Verifikat

Transaktion 09222115557490311300

#### Dokument

## Förslag till vinstutdelning Solnaberg 2022

Huvuddokument

1 sida

Startades 2023-04-04 12:48:40 CEST (+0200) av Stina Wilson (SW)

Färdigställt 2023-04-13 08:00:53 CEST (+0200)

#### Initierare

Stina Wilson (SW)

stina@wilfast.se

## Signerande parter

#### Pontus Kågerman (PK)

pontus.kagerman@born.se

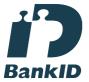

Namnet som returnerades från svenskt BankID var "Jan Krister Pontus Kågerman"

Signerade 2023-04-04 17:14:31 CEST (+0200)

### Christian Krüeger (CK)

Christian.Krueger@lmkindustri.com

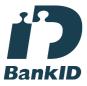

Namnet som returnerades från svenskt BankID var "CHRISTIAN KRÜEGER"

Signerade 2023-04-13 08:00:53 CEST (+0200)

## Magnus Ryd (MR)

Magnus.Ryd@rydsglas.se

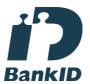

Namnet som returnerades från svenskt BankID var "Fredrik Magnus Ryd" Signerade 2023-04-04 16:32:31 CEST (+0200)

### Anna Reuterskiöld (AR)

Personnummer 198608140300 anna.reuterskiold@atell.se

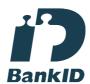

Namnet som returnerades från svenskt BankID var "Anna Emelie Louise Reuterskiöld" Signerade 2023-04-05 14:12:24 CEST (+0200)

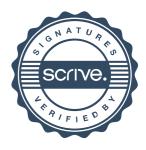

# Verifikat

Transaktion 09222115557490311300

Detta verifikat är utfärdat av Scrive. Information i kursiv stil är säkert verifierad av Scrive. Se de dolda bilagorna för mer information/bevis om detta dokument. Använd en PDF-läsare som t ex Adobe Reader som kan visa dolda bilagor för att se bilagorna. Observera att om dokumentet skrivs ut kan inte integriteten i papperskopian bevisas enligt nedan och att en vanlig papperutskrift saknar innehållet i de dolda bilagorna. Den digitala signaturen (elektroniska förseglingen) säkerställer att integriteten av detta dokument, inklusive de dolda bilagorna, kan bevisas matematiskt och oberoende av Scrive. För er bekvämlighet tillhandahåller Scrive även en tjänst för att kontrollera dokumentets integritet automatiskt på: https://scrive.com/verify

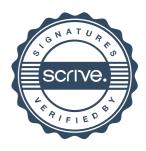